# SciFinder for Academic Research

Date: 8<sup>th</sup> October, 2015 Time: 4 PM – 5PM

Location: Committee Room, Central Library

# **Agenda**

#### **Research Topic**

Locate references by keywords in various areas like Chemistry, Bioscience, Physics and more.. Use Analyze, Refine & Categorize features to zoom into specific answers, locate citations

#### **Substances searching**

Locate substances by Chemical names, molecular formula Chemical structure (Exact/Similar/Substructure), CAS Registry numbers, and by desired Specific chemical/physical properties .View experimental and predicted properties including spectra

### Markush structure searching

Locate substances claimed in patents by generic descriptions

# **Reaction searching**

Locate exact, similar/additional reactions, group by Transformation type, View Experimental procedures,

#### **SciPlanner for reactions**

Locate retro-synthesis step, merge then into a unique new route

### **Bioactivity/Target Indicators**

Identify relationship between searched substance(s) and type of bioactivities or biological targets (like proteins, enzymes) reported

#### Manage answer sets

Use combine feature to merge or separate search concepts, Save/Export/Print answer, tagged/reference manager format.

# **Utility features**

Create own structure template, import/copy/paste structures from other sources/formats, write your comments, tag answers for internal use.

# **Commercial Suppliers and Regulatory information**

Locate suppliers by country, get price and availability of substances, check if substances are covered under controlled inventory of major countries (REACH. TSCA, EINECS etc.)

# **Keep track of latest research by Alerts**

Keep-Me-Posted to receive weekly/monthly Alert on new references, substances

Q & A

Speaker: Anand Singh, ACS International, India

For additional information, Contact us at info@sciedgeinfo.com

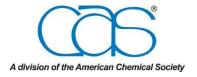

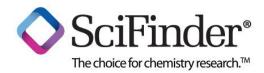

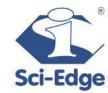